# Math.375 Fall 2005 I - Numbers and Formats

Vageli Coutsias

### Introduction

– $1 + 1 = 0$  or "machine epsilon"? **Links and Company**  » eps = 2.220446049250313e-016 How does matlab produce its numbers?

• Where we learn about number formats, truncation errors and roundoff

# Matlab real number formats

 $\left\langle \right\rangle$ » format long %(default for  $\pi$  )  $pi = 3.14159265358979$ » format short  $pi = 3.1416$ » format short e $pi = 3.1416e+000$  $\left\langle \right\rangle$  format long e  $pi = 3.141592653589793e+000$ 

#### Floating-point numbers *e t t*  $x = \pm \left( \frac{d_1}{\rho} + \frac{d_2}{\rho^2} + \frac{d_3}{\rho^3} + \dots + \frac{d_t}{\rho^t} \right) \beta^t$  $\frac{1}{\beta} + \frac{2}{\beta^2} + \frac{3}{\beta^3} + \cdots + \frac{1}{\beta^t}$  $\overline{\phantom{a}}$  $\int$   $\overline{\phantom{a}}$  $\overline{\phantom{a}}$  $\setminus$  $\bigg($  $=$   $\pm$   $\frac{1}{2}$  +  $\frac{1}{2}$  +  $\frac{1}{2}$  +  $\frac{1}{2}$  +  $\cdots$  $\frac{5}{3} + \cdots +$ 3 2  $\begin{array}{ccccc} a_1 & a_2 & a_3 & a_1 & a_2 & a_3 \end{array}$   $\begin{array}{ccccc} a_t & a_t & a_t & b & B \end{array}$  Base or radix t Precision

[L,U] Exponent range

$$
0 \le d_i \le \beta - 1, i = 1, ..., p; d_1 \ne 0
$$

$$
L{\leq}e{\leq}U
$$

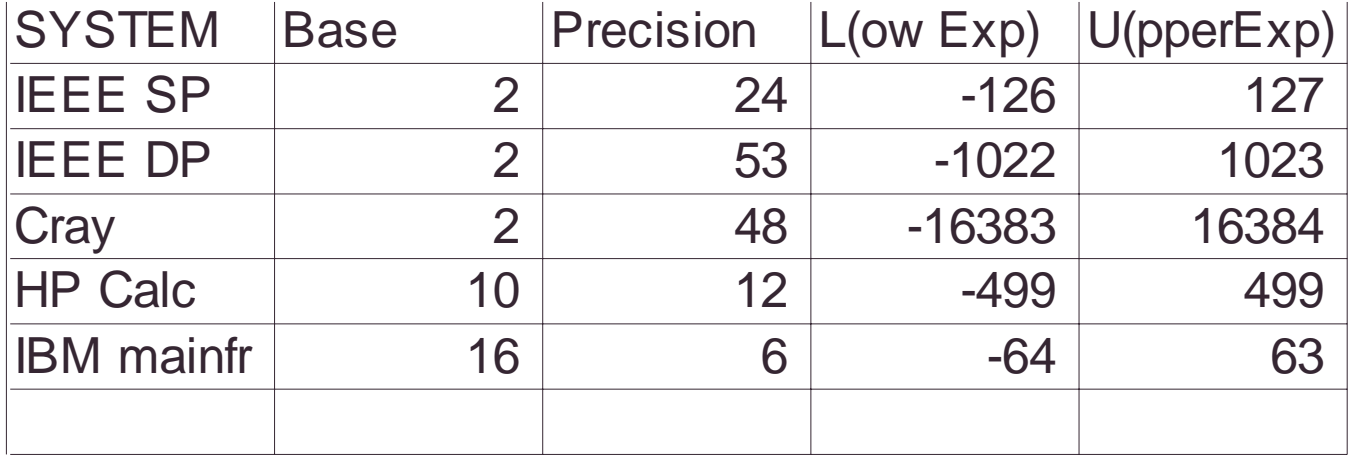

 $(-1)^s \cdot \left(0.d_1d_2\cdots d_t\right) \cdot \pmb{\beta}^e = (-1)^s \cdot m \cdot \pmb{\beta}^{e-t}$ *tt* $x = (-1)^s \cdot (0.d_1d_2 \cdots d_n) \cdot B^e = (-1)^s \cdot m$  $m = d_1 d_2 \cdots d_n$  $\bullet\hspace{0.4mm}\bullet\hspace{0.4mm}\bullet\hspace{0.4mm}$  $1^{\mathcal{U}}2$  $\bullet\hspace{1mm}\bullet\hspace{1mm}\bullet$  $(0.d_1d_2)$  $=(-1)^{s} \cdot (0.d_{1}d_{2} \cdots d_{n}) \cdot \beta^{e} = (-1)^{e}$ =  $-11 \cdot 0.4 \cdot 0.4 \cdot \cdots 0.1 \cdot D = \boldsymbol{\beta}^{e} = (-1)^{s} \cdot m \cdot \boldsymbol{\beta}^{e-1}$  $d_1 \neq 0$ ≠

# The set **F** of f.p. numbers

- •Basis β
- $\bullet$ Significant digits t
- Range  $(U, L)$

 $\bullet$  $F(\beta, t, U, L): F(2, 53, -1021, 1024)$ **is the IEEE standard**

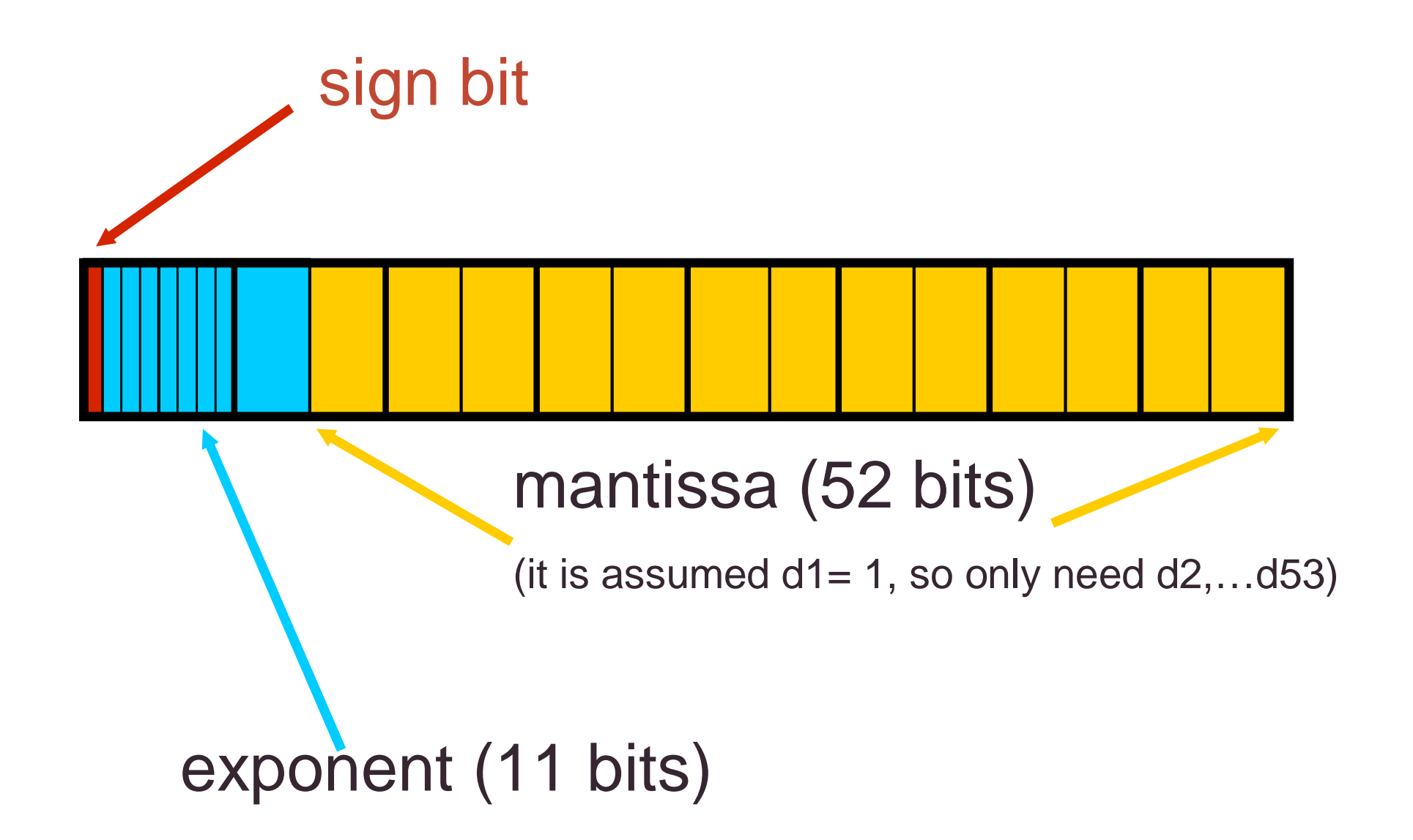

#### **IEEE double precision standard**

If E=2047 and F is nonzero, then **V=NaN**

("Not a number")

If  $E=2047$  and  $F=0$  and  $S=0,(1)$  then  $V=Inf$ ,  $(-Inf)$ 

If  $E=0$  and  $F=0$  and  $S=0,(1)$ , then  $V=0,(-0)$ 

#### **If 0<E<2047 thenV=(-1)\*\*S \* 2 \*\* (E-1023) \* (1.F)**

where "1.F" denotes the binary number created by prefixing F with an implicit leading 1 and a binary point.

If E=0 and F is nonzero, then **V=(-1)\*\*S \* 2 \*\* (-1022) \* (0.F)** These are "unnormalized" values.

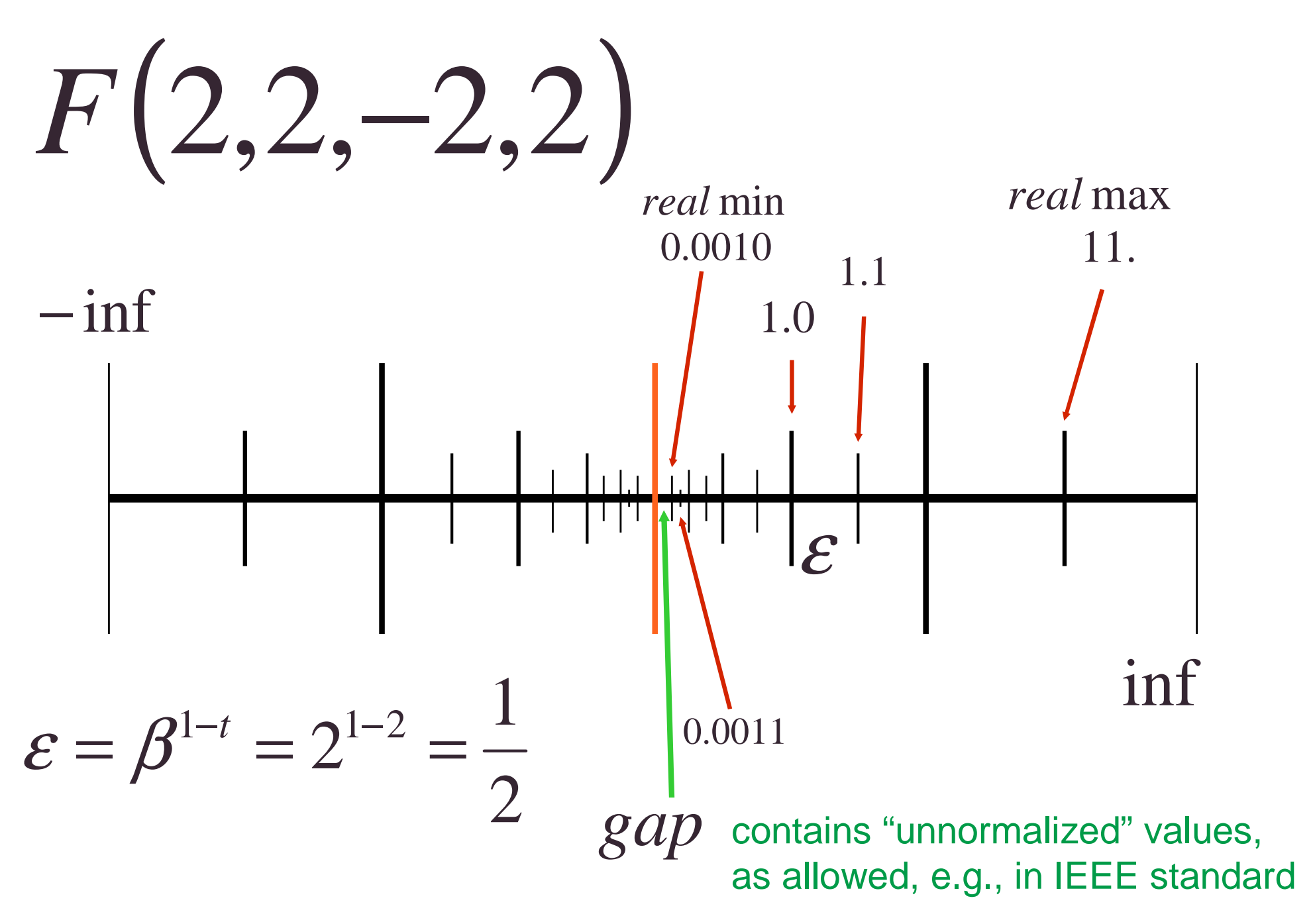

8/25/20058

### Floating point numbers

v\_level:=UFL=  $\beta^{l-1}$ *L Underflow level UFL* β

$$
Overflow\_level := OFL = \beta^{U} (1 - \beta^{-t})
$$

$$
\varepsilon := eps = \beta^{1-t}
$$

The machine precision is the smallest nuber ε such that:

 $fl(1+\varepsilon) > 1$ 

23  $10^{-7}$  $IEEE\_sp\_ \varepsilon = 2^{-25} \approx 10^{-7}$ 52  $10^{-16}$  $IEEE \_\, dp \_\epsilon = 2^{-32} \approx 10^{-7}$ 

# Machine epsilon

• The distance from 1 to the next larger float

$$
\varepsilon := eps = \beta^{1-t}
$$

• Gives the relative error in representing a real number in the system F:

$$
\frac{|x - f l(x)|}{|x|} \le \frac{1}{2} \varepsilon
$$

8/25/2005

#### **Machine epsilon computed**

```
a = 1; b = 1;
while a+b ~= a
  b = b/2;
endb 
% b = 1.110223024625157e-016
% shows that a+b = a is satisfied by
% numbers b not equal to 0
% here b = eps/2 is the largest such
% number for a = 1
```
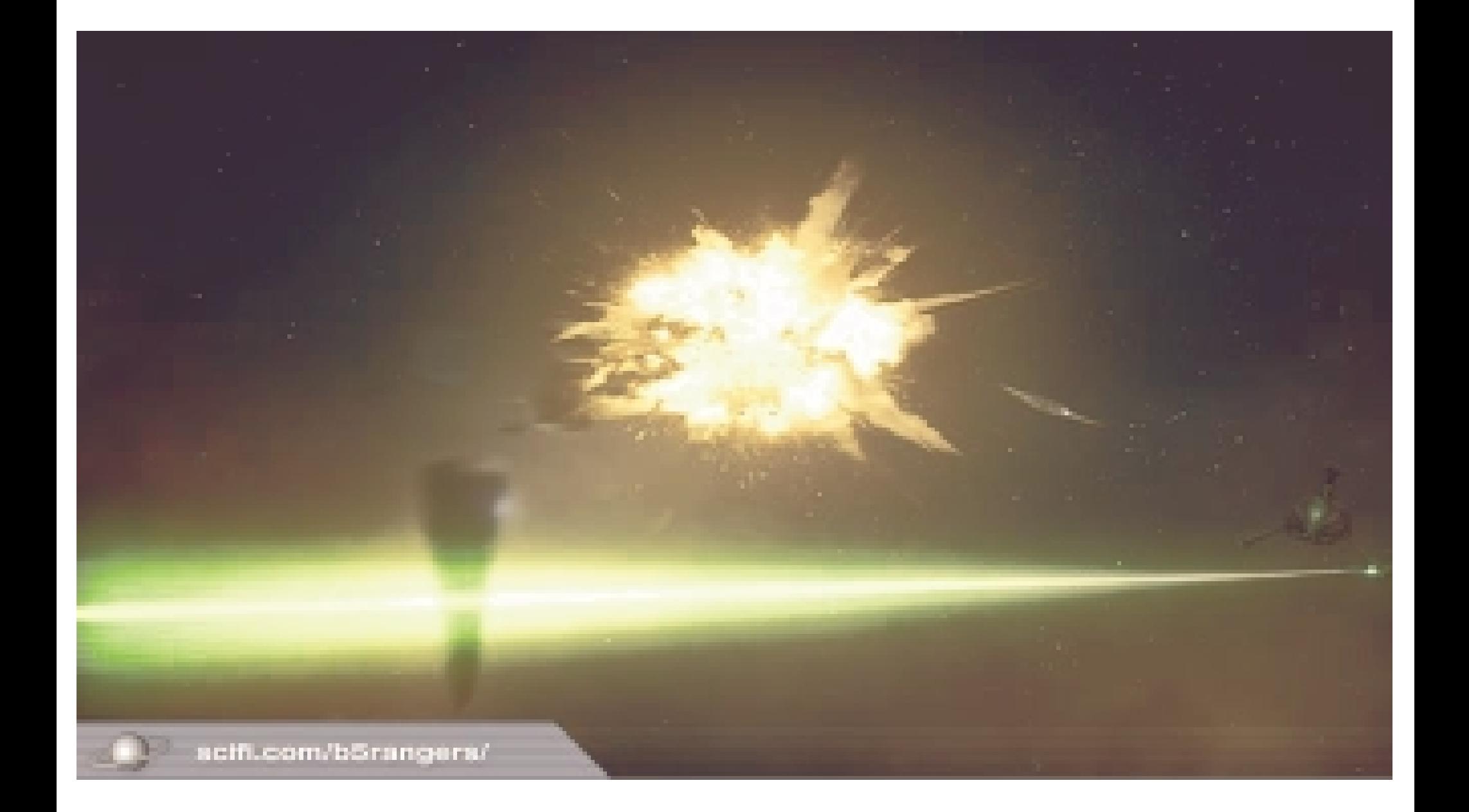

!Overflow does not only cause programs to crash! Arianne V's short maiden flight on 7/4/96 was due to a floating exception.

# $\mathsf{FLOAT}\to\mathsf{INTEGER}$

- During the conversion of a 64-bit floatingpoint number to a 16-bit signed integer
- Caused by the float being outside the range representable by such integers
- The programming philosophy employed did not guard against software errors-a fatal assumption!

# **COMPLEX NUMBERS**

- $z = x + i^*y$
- $x = Re(z)$  is the real part
- $y = Im(z)$  is the imaginary part
- $i^2$  = -1 is the imaginary unit

• polar form 
$$
z = \rho e^{i\vartheta} = \rho(\cos\theta + i\sin\theta)
$$

• complex conjugate *<sup>z</sup>* <sup>=</sup> *<sup>x</sup>* <sup>−</sup> *iy* • Matlab commands:

 $\geq$   $Z = 3+i*4$ >>% Cartesian form:  $x = real(z); y = imag(z)$ >>% Polar form: theta =  $angle(z)$ ; rho =  $abs(z)$ 

So:  $z = abs(z)*(cos(angle(z)) + i *sin(angle(z)))$ 

 $x-i^*y = conj(z)$ 

### The complex plane

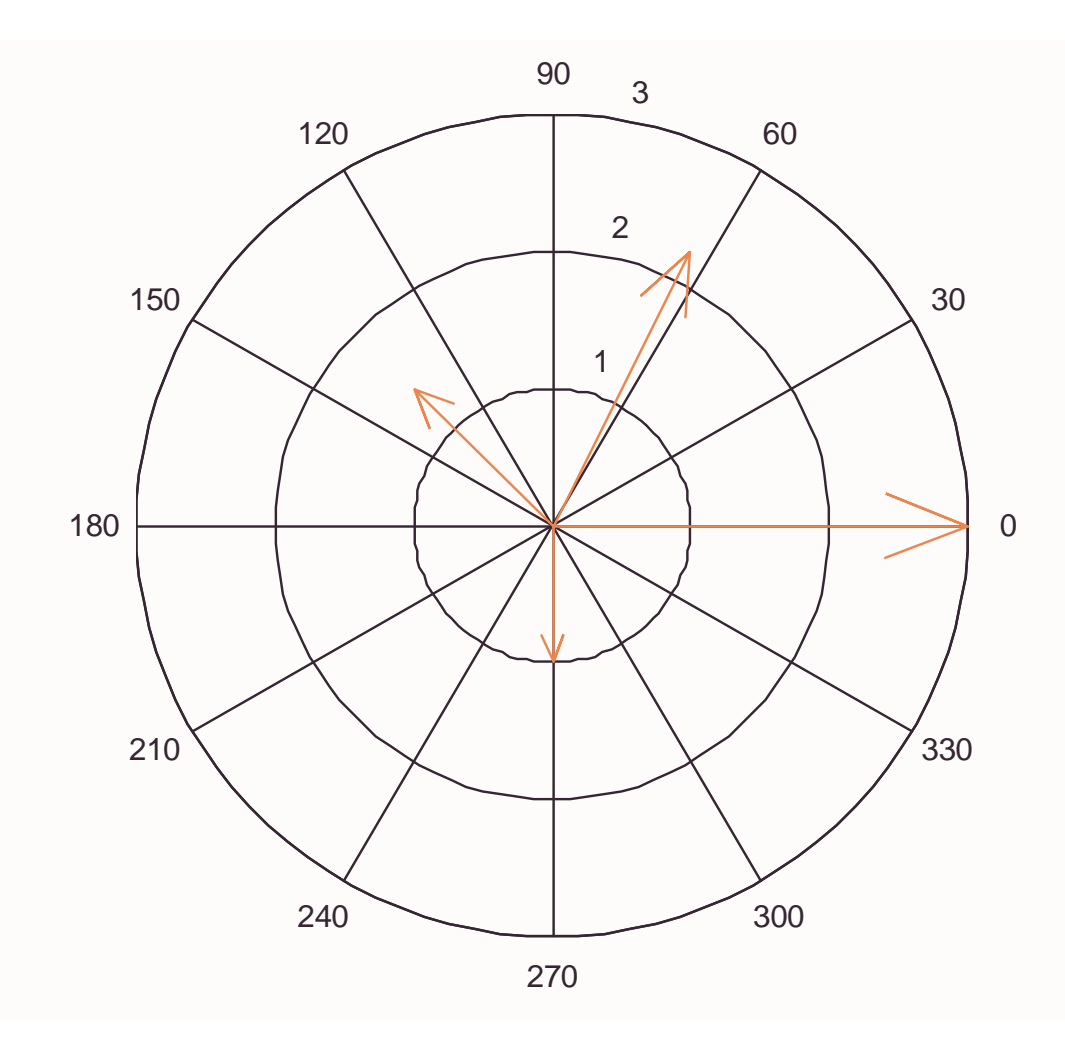

**z=[1+2\*i, 3,-1+i, -i];**

**compass(z,'r')**

**defines an array of complex numbers which are plotted as vectors in thex-y plane**

# Roots of complex numbers

 $x = -1$ ;  $x^(1/3)$ 

 $ans =$ 

#### 0.5000 + 0.8660i

Matlab assumes complex arithmetic, and returns automatically the root with the smallest phase angle ( the other two roots are -1and0.5000 - 0.8660i

# Types of errors in numerical computation

- Roundoff errors $Pi = 3.14159$ Pi = 3.1415926535897932384626
- Truncation errors

 $\cos x = 1 - x^2/2$ 

 $Cos x = 1 - x^2/2 + x^4/4!$ 

Errors usually accumulate randomly

(random walk)

But they can also be systematic, and the reasons may be subtle!

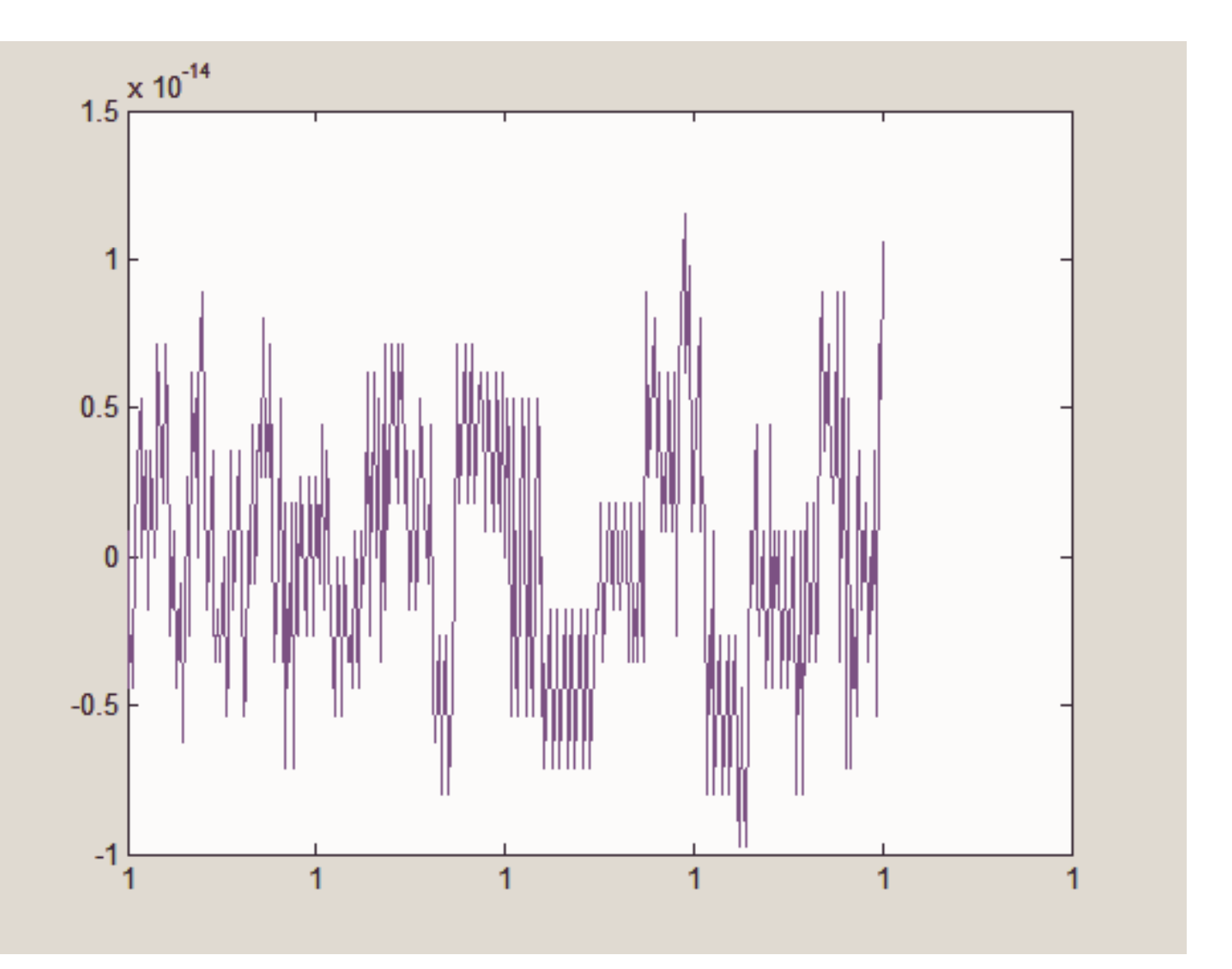

8/25/20055 **CANCELLATION ERRORS** 19  $x =$  linspace(1-2\*10^-8,1+2\*10^-8,401); f = x.^7-7\*x.^6+21\*x.^5-35\*x.^4+35\*x.^3-21\*x.^2+7\*x-1; plot(x,f)

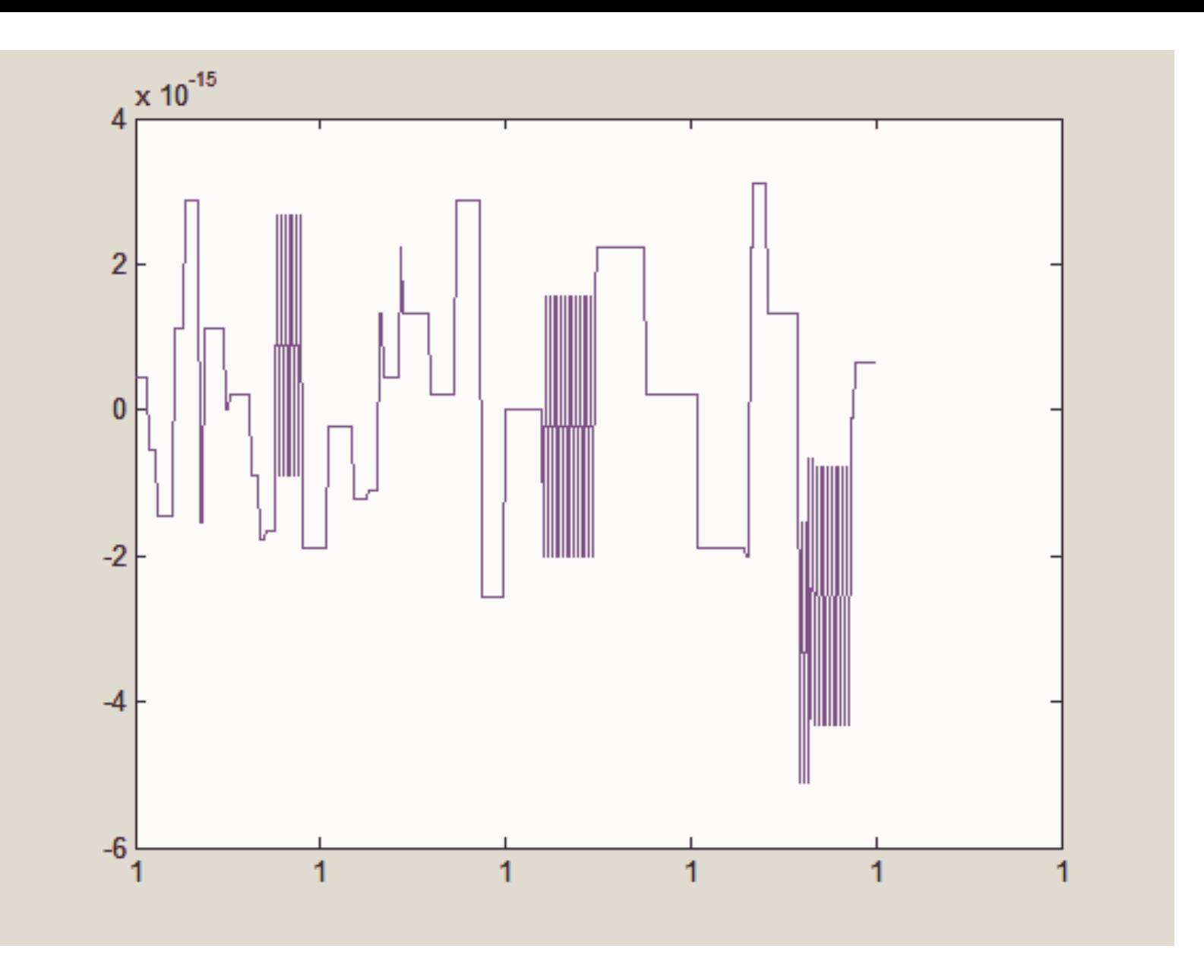

8/25/2005 20  $g = -1+x.*(7+x.*(-21+x.*(35+x.*(-35+x.*(21+x.*(-7+x))))));$ plot(x,g)

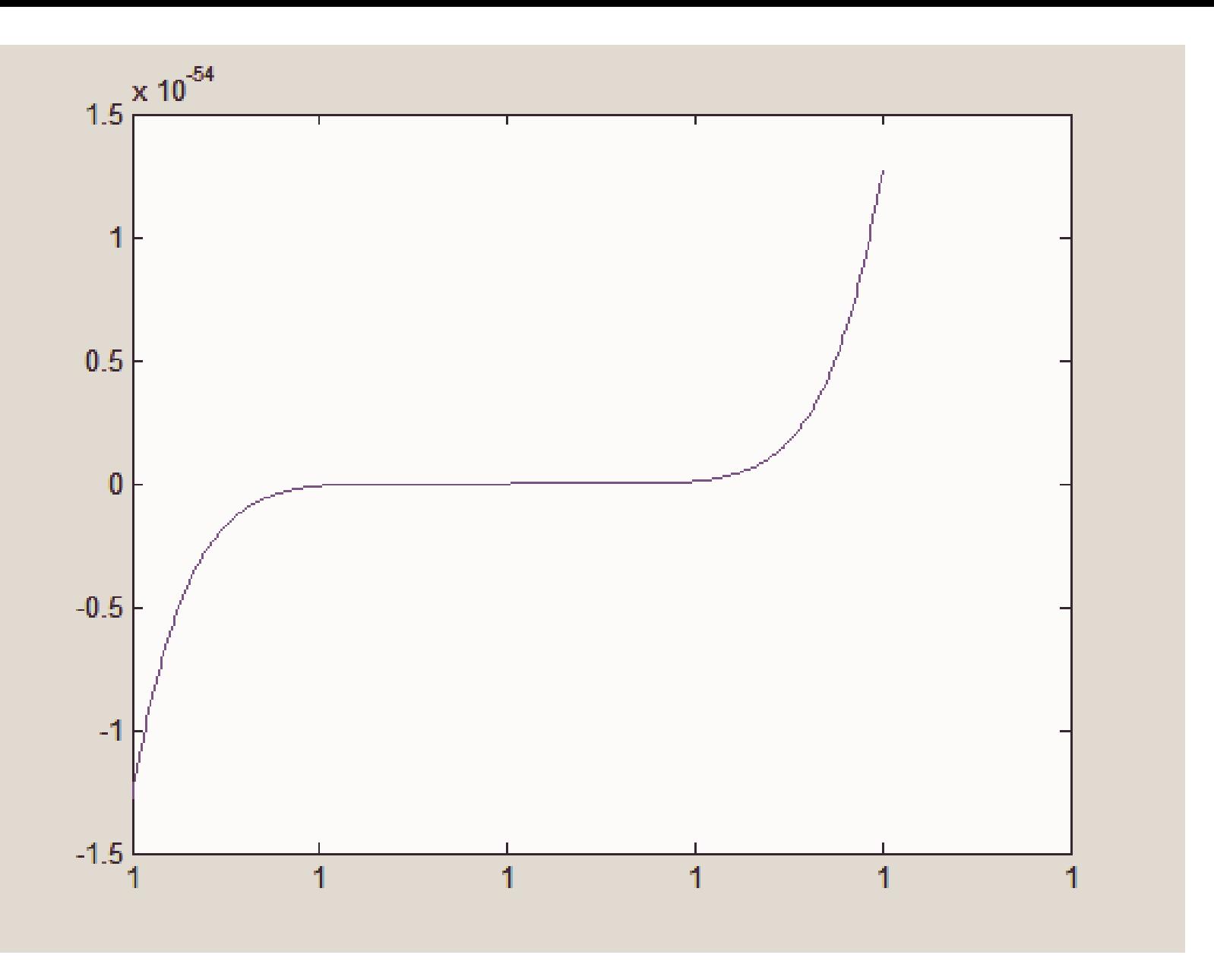

$$
h = (x-1).^{7};
$$
\n
$$
plot(x,h)
$$

8/25/2005

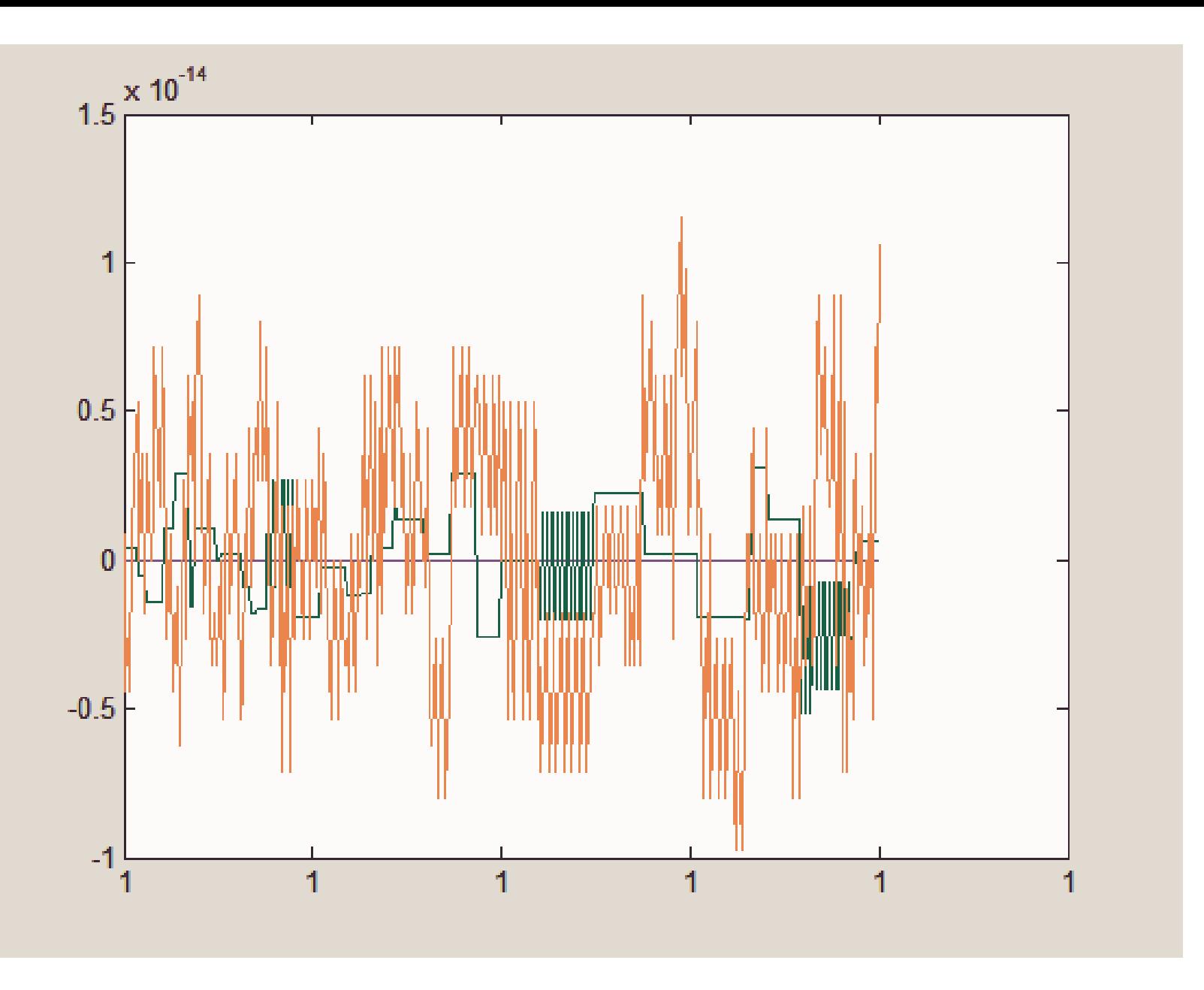

$$
plot(x,h,x,g,x,f)8/25/2005
$$

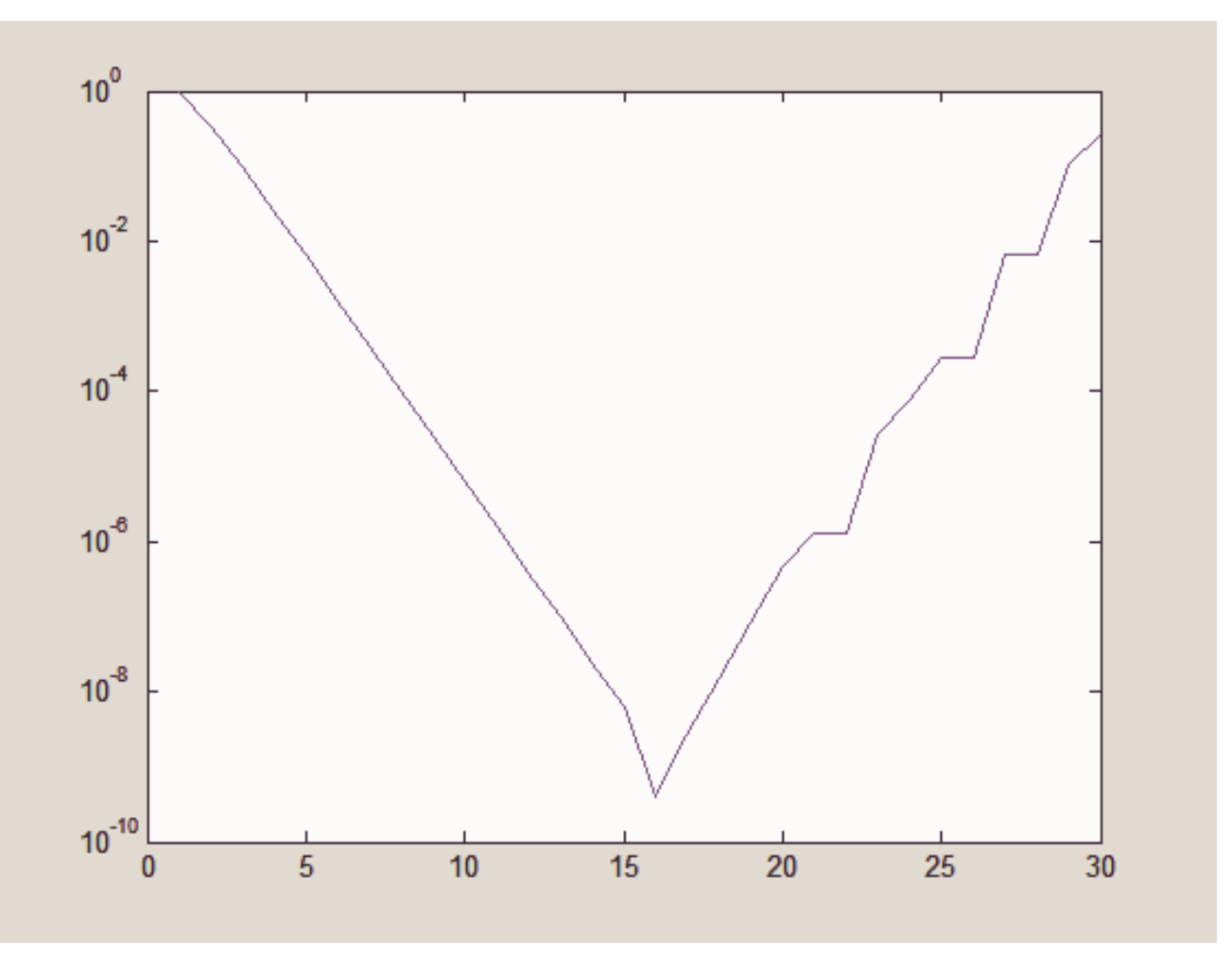

$$
z(1) = 0; z(2) = 2;
$$
  
for k = 2:29  
z(k+1) = 2^(k-1/2)\*(1-(1-4^(1-k)\*z(k)^2)(1/2))^(1/2);  
end  
semilogy(1:30,abs(z-pi)/pi) (1/2)

8/25/2005

#### **I.ARITHMETIC OPERATIONS and symbols**

- **(1) format long, longe; format short, short e**
- **(2) +, \*, ^, ~, /, -**
- **(3) suppress output: ending commands with ";"**
- **(4) Complex: real, imag, conj, i, j, angle, abs, compass**
- **(5) Machine constants and special variables: eps, realmin, realmax, pi**

8/25/2005 24 **(6) loops: loop until condition while (condition true) end**

# **Summary**

- Roundoff and other errors
- Formats and floating point numbers
- Complex numbers

# References

- Higham & Higham, Matlab Guide, SIAM
- SIAM News, 29(8), 10/98 (Arianne V failure)
- B5 Trailer; http://www.scifi.com/b5rangers/